### 15kVA ~ 540kVA プログラマブル交流電源 グリッドシミュレータ 電子負荷

# TH/SQ **シリーズ**

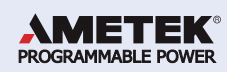

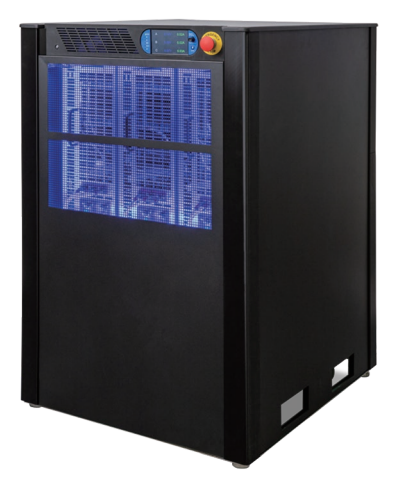

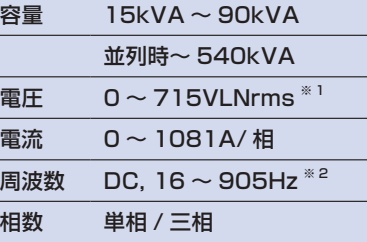

※ 1 -XVC715 オプション搭載時 ※ 2 -HF オプション搭載時

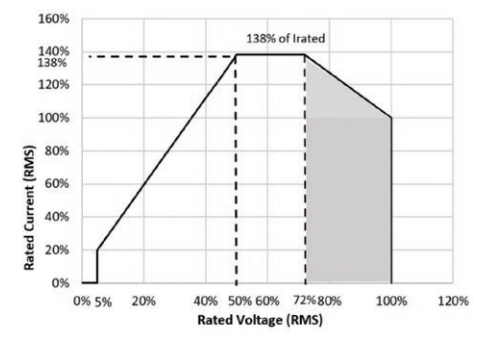

### ■ 概要

**TH/SQ シリーズは 1 筐体で最大 90kVA 出力、並列時には最大で 540kVA まで対 応することが可能なプログラマブル交流電源です。**

**SQ シリーズは電流掃引が可能な双方向電源 / 電子負荷で定格容量の 100% の逆潮 流を受けることができます。そして、受け取った電力を一次側へ回生します。TH/SQ シリーズは電圧急変や瞬時電圧低下はもちろん周波数急変や位相急変にも対応して います。また高調波重畳機能を持ち、基本波は 905Hz まで、高調波は基本波の最 大 50 次まで独立して設定、重畳することができます。各種航空機搭載機器試験や 伝導イミュニティ・エミッション試験用のソフトウェアオプションもご用意しております。**

### ■ 特長

- 15kVA ~ 540kVA までの幅広いラインアップ
- HV オプションにより 715VLN まで出力可能
- 多機能ソフトウェアが標準装備
- 各種急変やシーケンサ、任意波形、アナライザを搭載
- 電流掃引機能により定格容量の 100% の逆潮流 (電流吸い込み)が可能
- 逆潮流した電流は 1 次側へ回生
- 外部アナログ制御により、PHIL 向けに AC 用の増幅アンプとして利用可能
- 電子負荷として利用が可能(SQ シリーズ L タイプと C タイプ)
- MIL-STD-704, DO-160, MIL-STD-1399, Boeing-787 や AirbusA380 などの規格に対応(Power Quality Test Option)

### ■ 用途

- CVCF、AVR などの安定化電源として
- 電圧変換、周波数変換などの VVVF として
- 瞬低、電圧ディップなどの電圧変動試験
- 高調波を重畳してのノイズ対策試験
- EV (EVSE、 V2G) のグリッドシュミレータとして
- モータなど逆潮流が想定される機器の試験
- パワーコンディショナの試験
- SQ シリーズ電子負荷モードを利用して EV 用普通充電や UPS の試験
- IEC 61000-3-2, 3-3, 3-11, 3-12, (オプション 4-11, 4-13)
- Boeing 社、Airbus 社などのプライベート試験 (オプション)

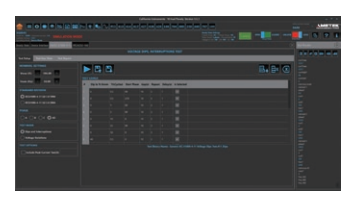

#### Virtual Panels

専用ソフトウェアを使用すると、任意波形の作成や シーケンスの作成が簡単に行えます。 オプションにより伝導イミュニティ・エミッション規 格試験や航空搭載機器の規格試験に対応します。

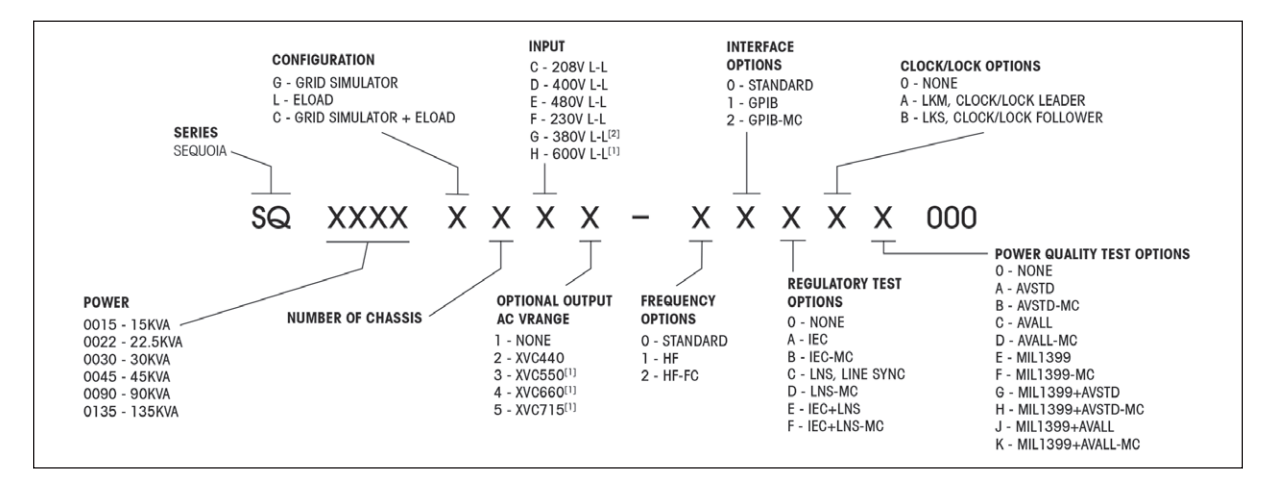

Clock/Lock Options 複数台シャーシ同期(多相)マスター / スレーブオプション **Elective Det Options はスロシャンのアイ等に関するオプションで** Power Quality Test Option については航空搭載機器に規格試験等に関するオプションです。別途にご相談ください。

[1] TH/SQ90 シリーズではご利用頂けません。<br>[2] TH/SQ15 シリーズではご利用頂けません。

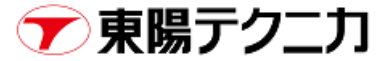

# 仕様

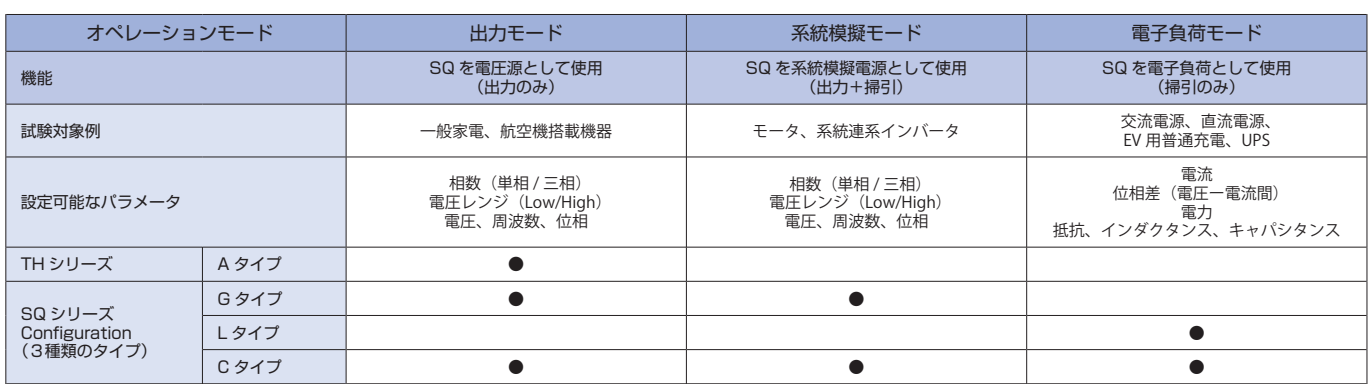

### TH/SQ シリーズ

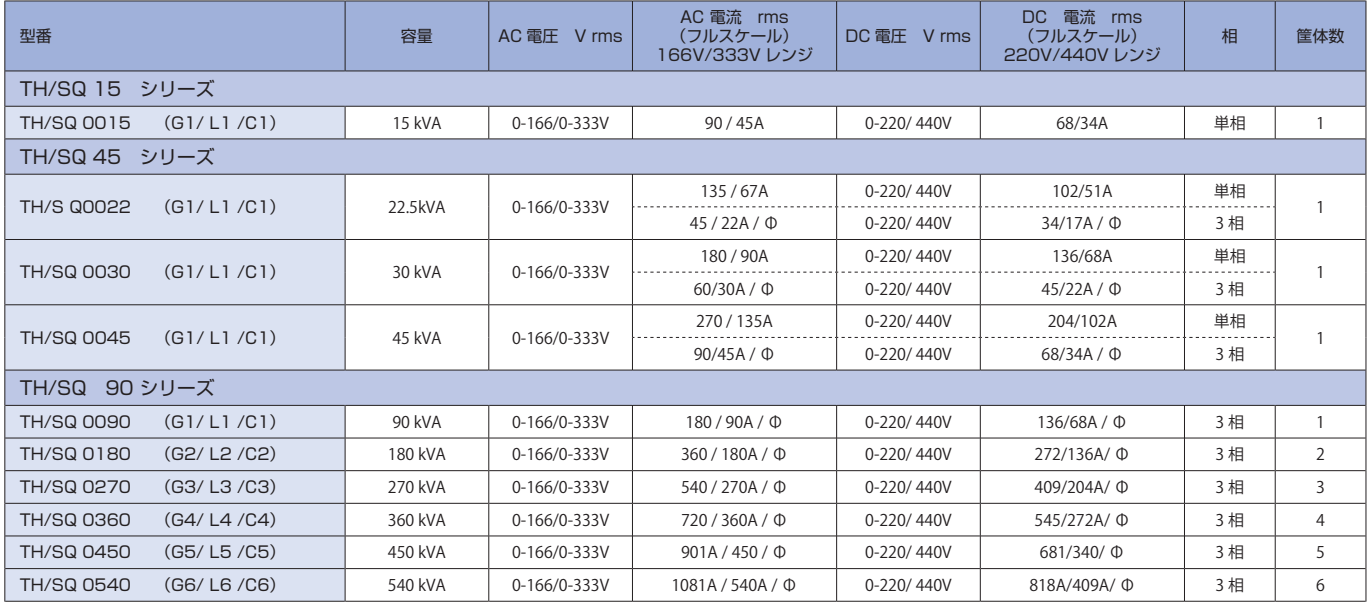

# 仕様

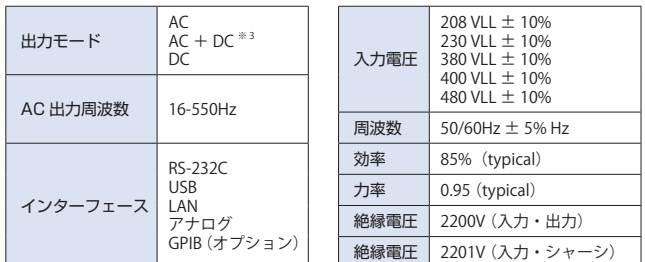

<u>※3</u> Source mode のみ

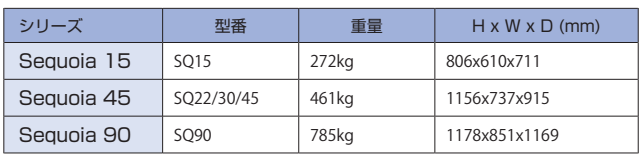

# オプション

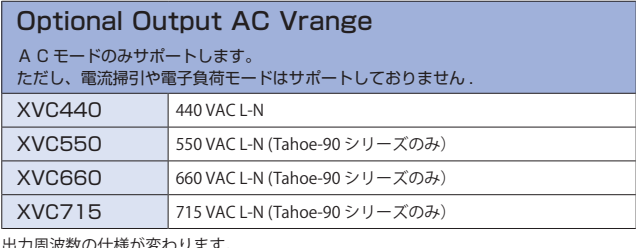

出力周波数の仕様が変わります。 16Hz ~ 550Hz ➡ 45Hz ~ 550Hz

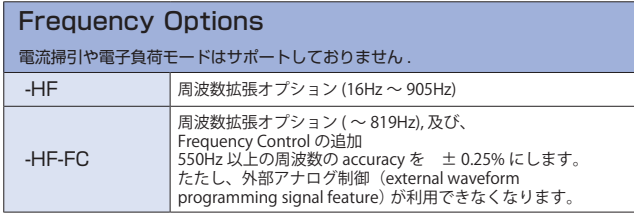

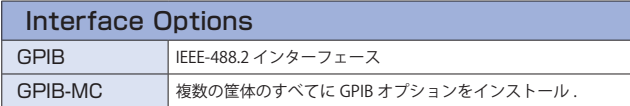

0

 $19/9$ 

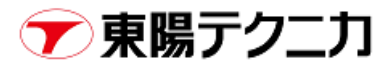